### Melhores momentos

# AULAS anteriores

Algoritmos em Grafos 1<sup>º</sup> sem 2014 1 / 1

# **DFS**

Usamos busca em profundidade para encontrar:

- caminho de s a t ou st-corte (S, T) em que todo arco no corte tem ponta inicial em  $T$  e ponta final em S;
- ciclo em digrafos ou ordenação topologica;
- ciclo em grafos;
- componentes de grafos;
- bipartição de grafos ou ciclo ímpar;
- pontes de grafos;
- articulações de grafos; e
- componentes fortemente conexas de digrafos.

Busca em largura

#### S 18.7

) Algoritmos em Grafos — 1º sem 2014<br>3 / 1 3 / 1 3 / 3 3 / 1

### Busca ou varredura

Um algoritmo de **busca** (ou **varredura**) examina, sistematicamente, os vértices e os arcos de um digrafo.

Cada arco é examinado **uma só vez**. Depois de visitar sua ponta inicial o algoritmo percorre o arco e visita sua ponta final.

# Busca em largura

A **busca em largura** ( $=$ breadth-first search search  $=$  BFS) começa por um vértice, digamos s, especificado pelo usuário.

O algoritmo

```
visita s,
depois visita vértices à distância 1 de s,
depois visita vértices à distância 2 de s,
depois visita vértices à distância 3 de s,
e assim por diante
```
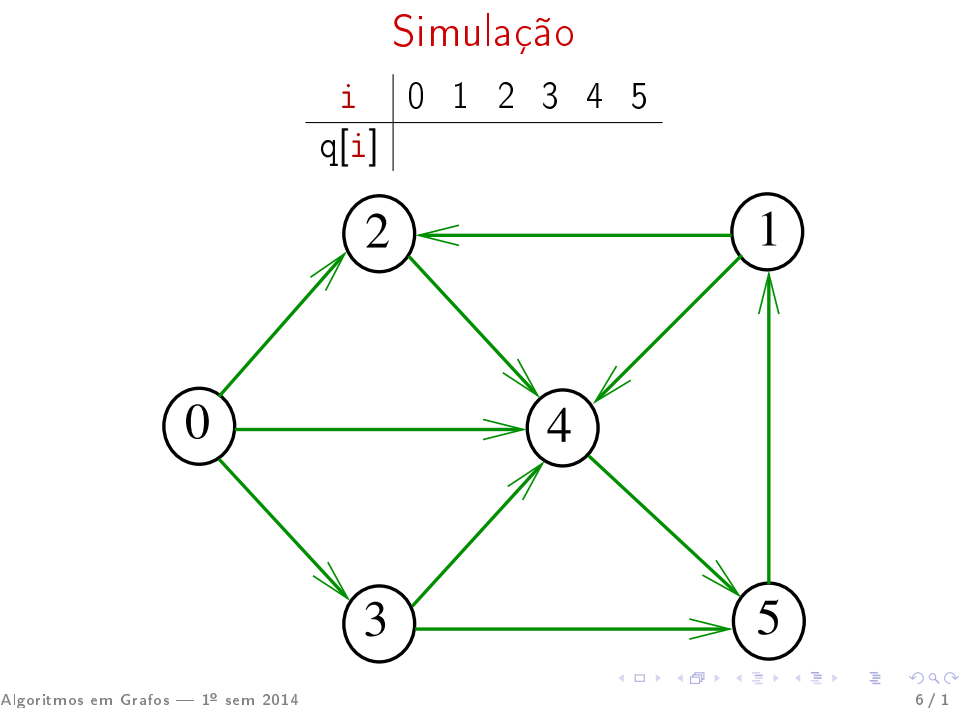

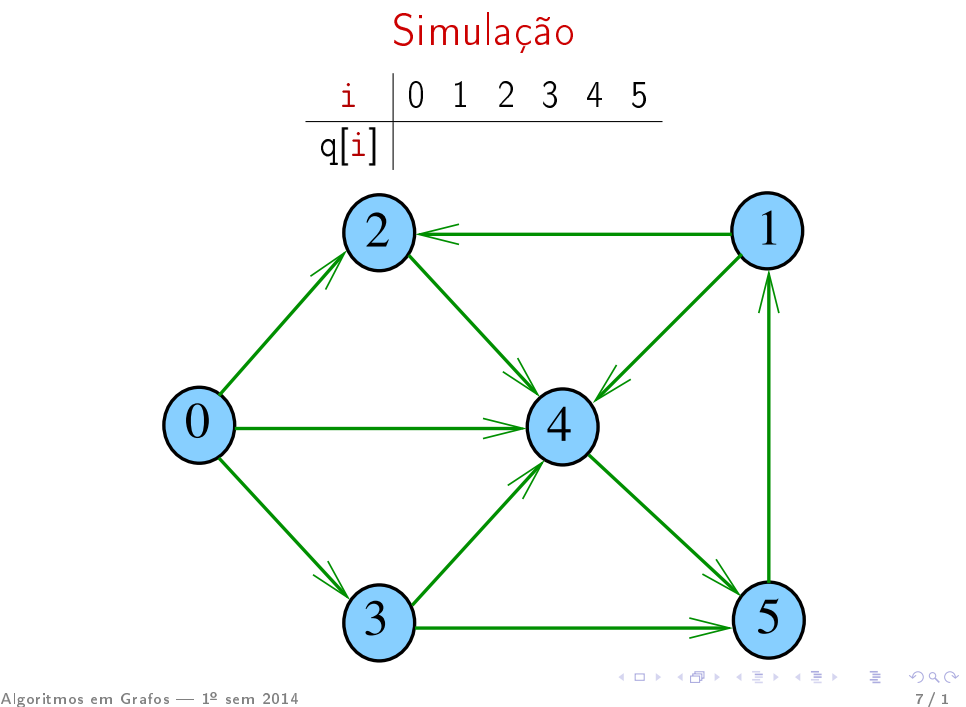

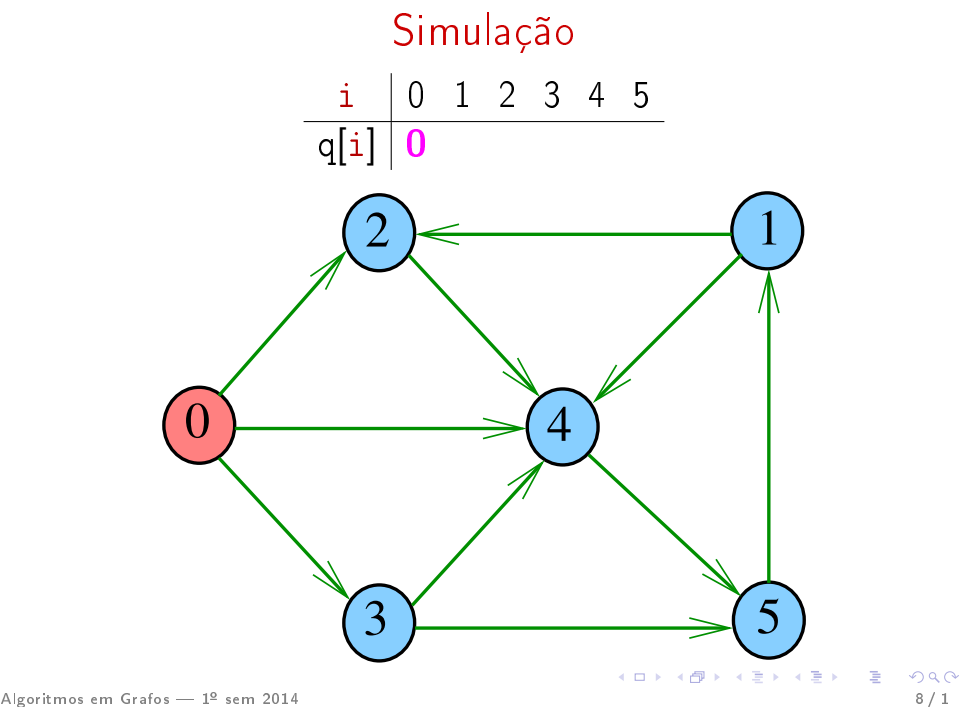

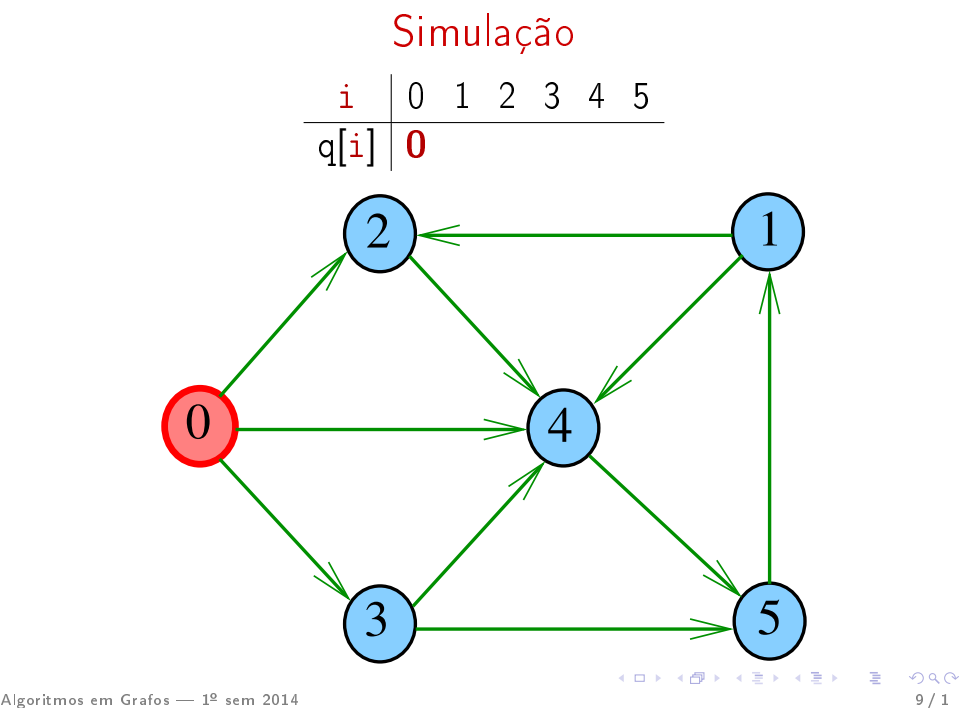

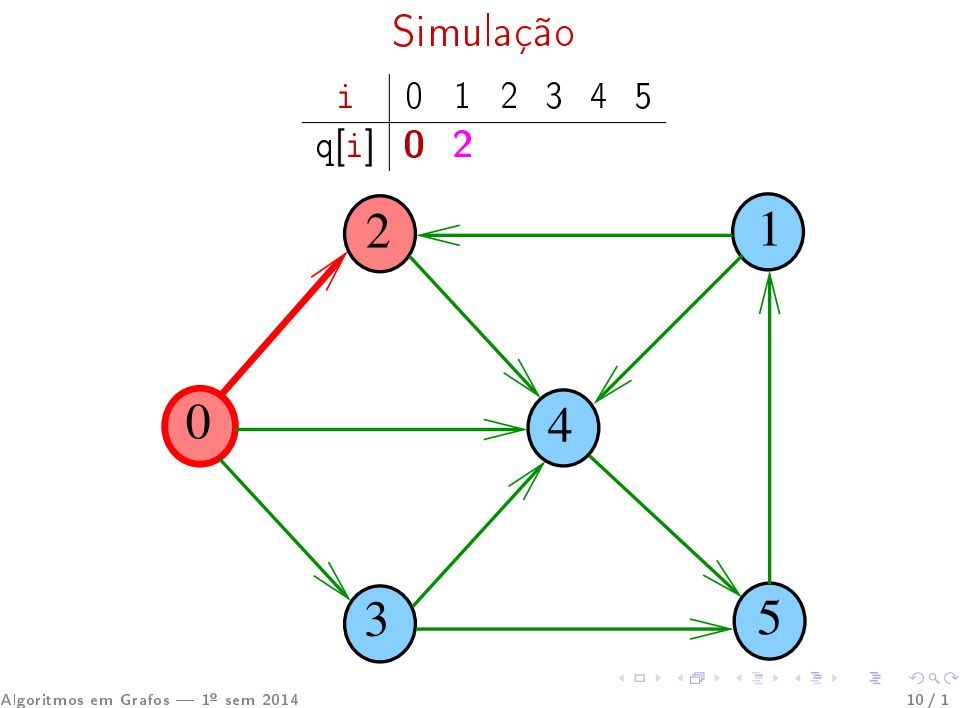

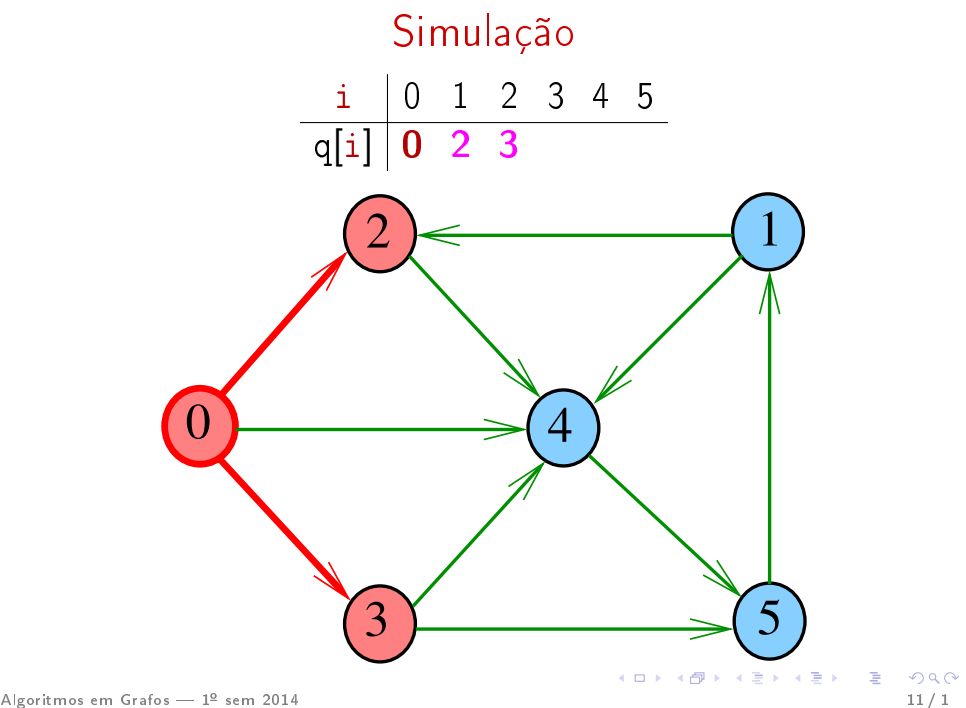

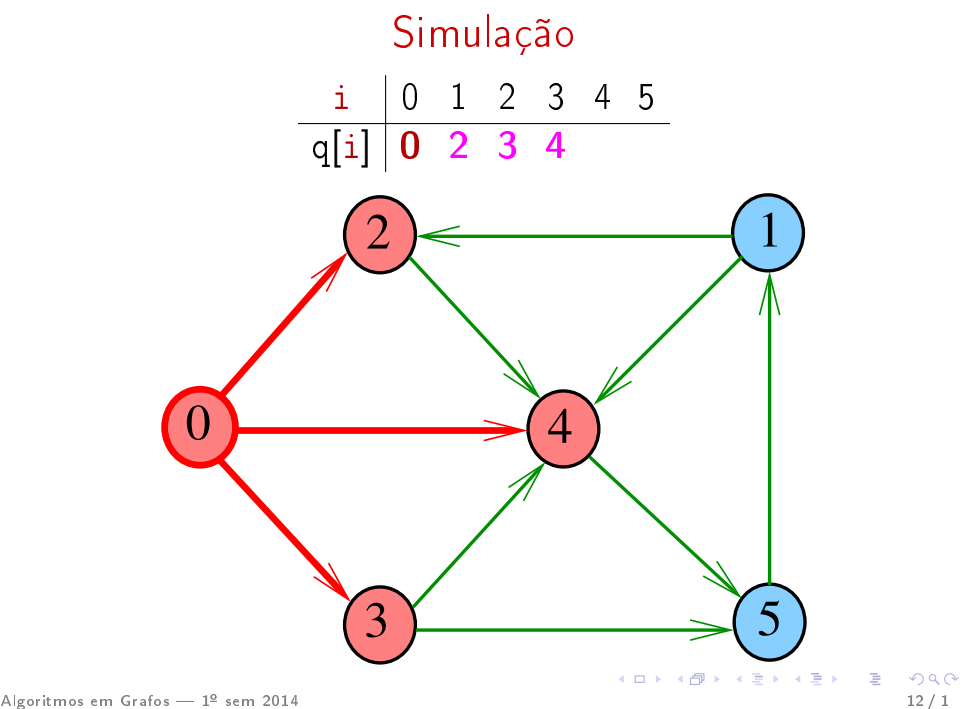

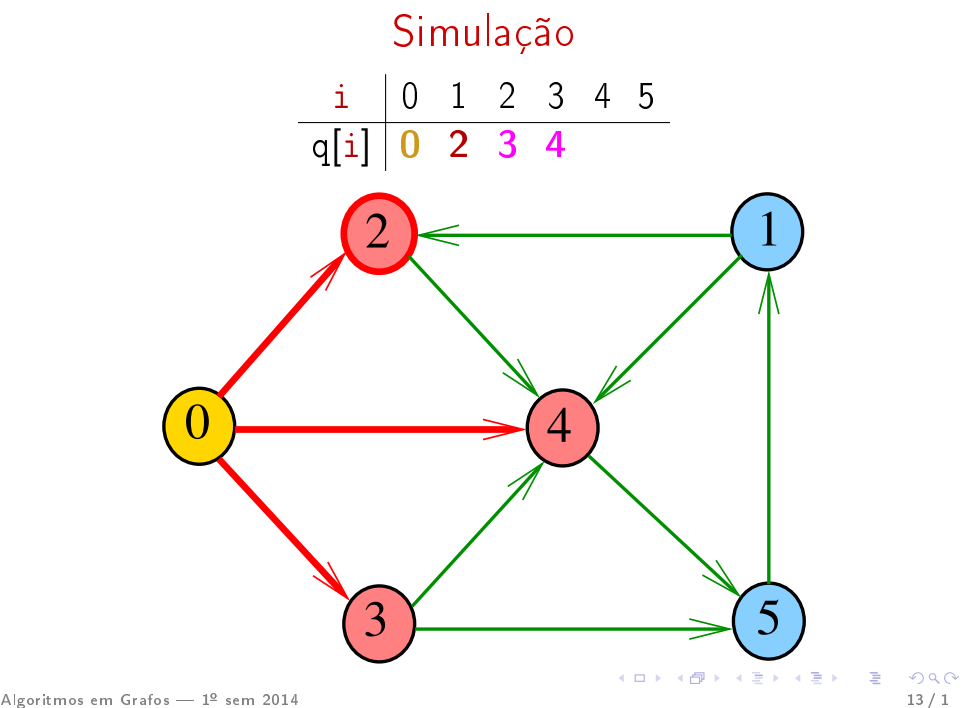

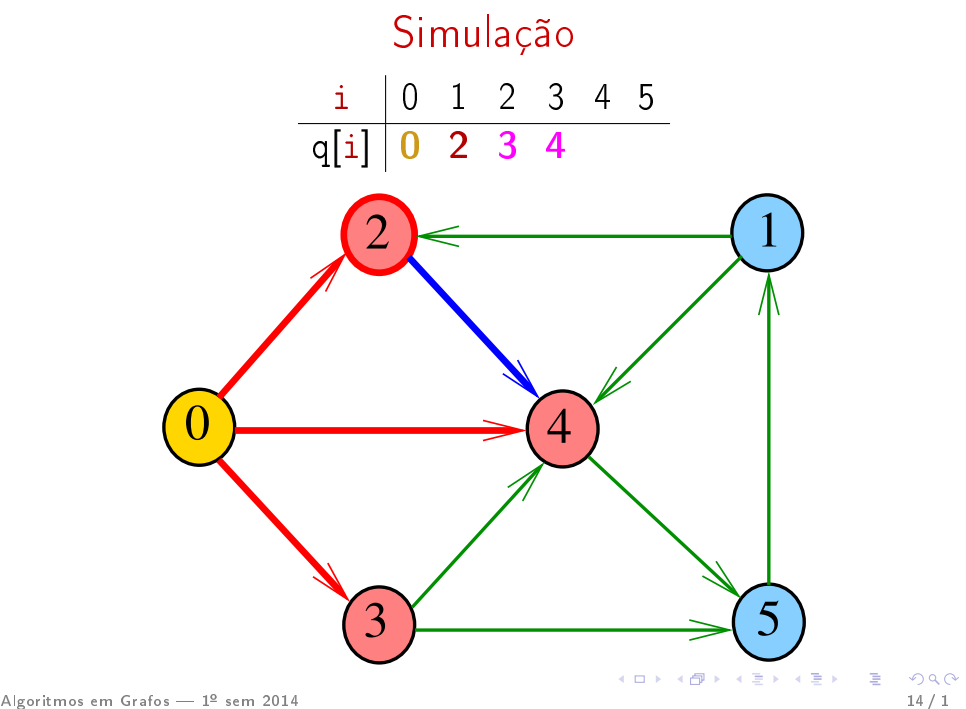

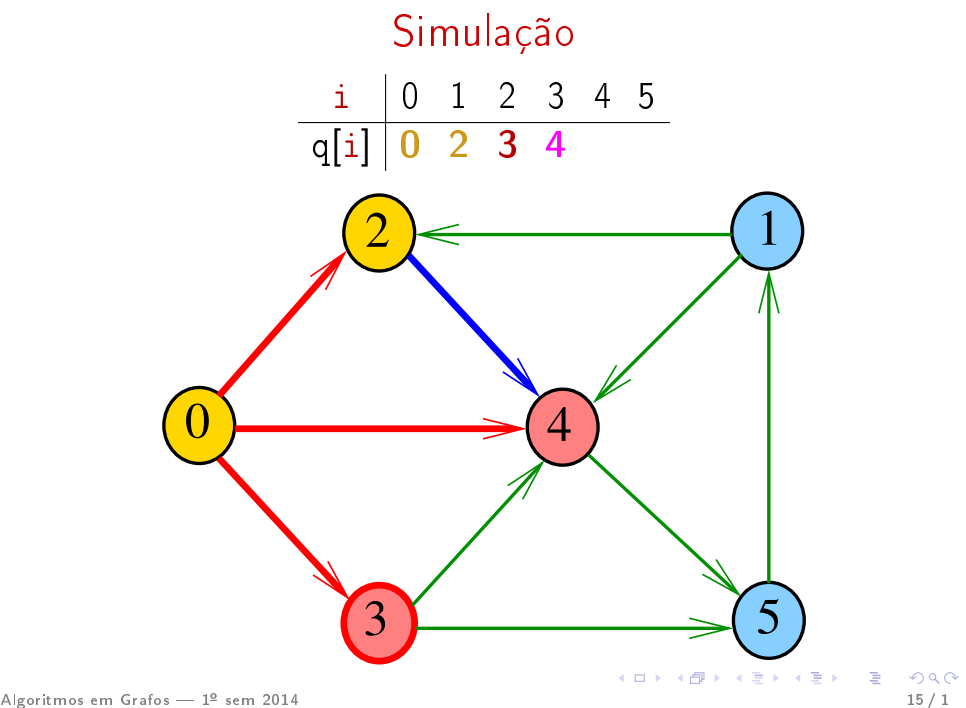

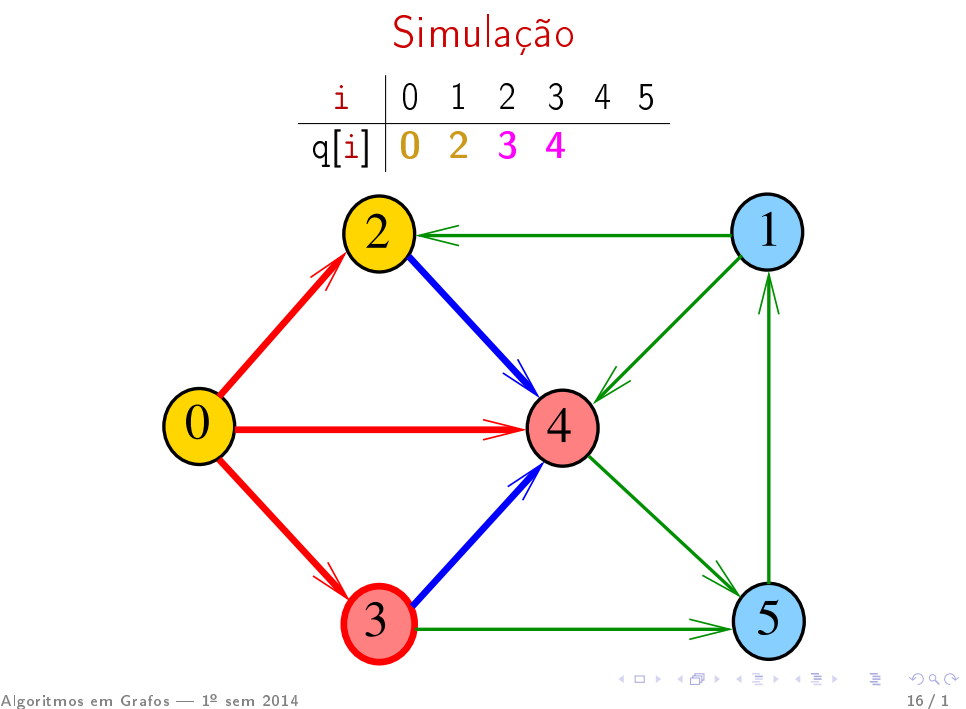

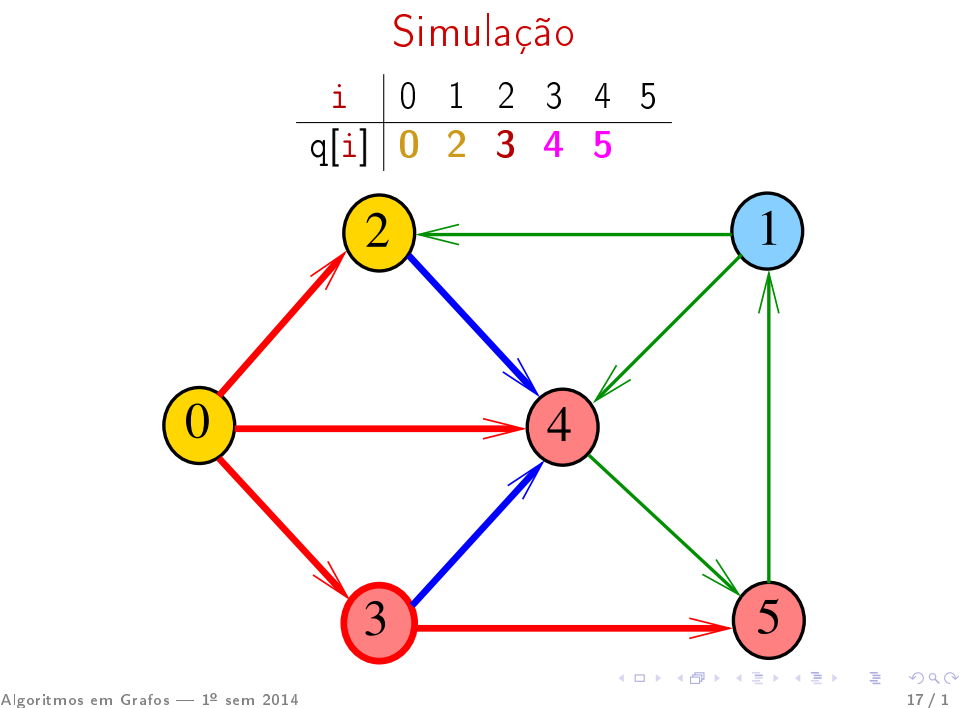

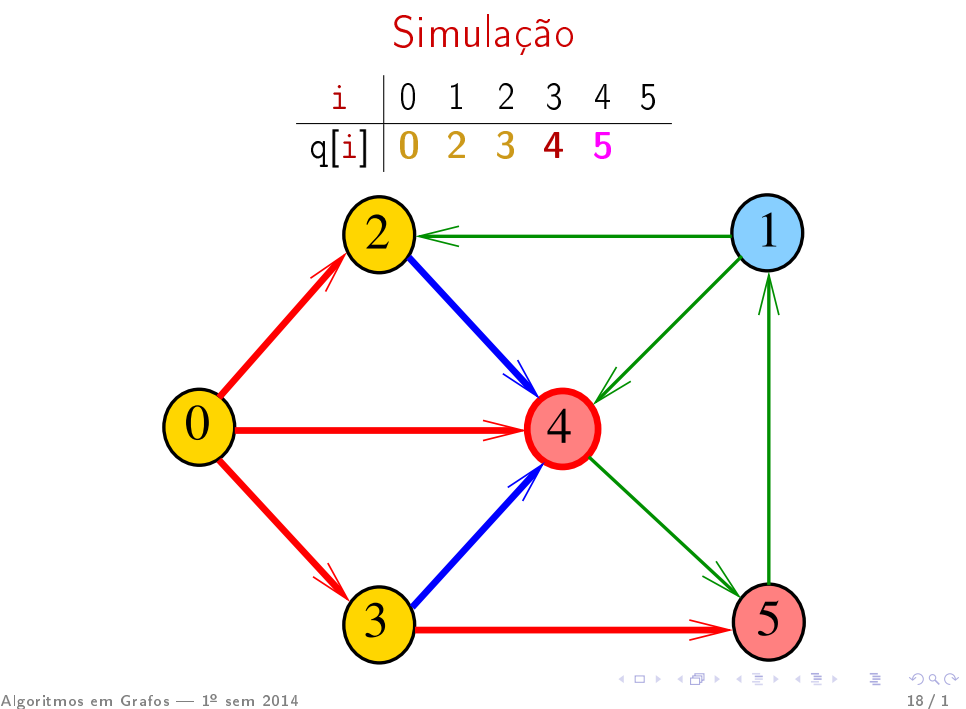

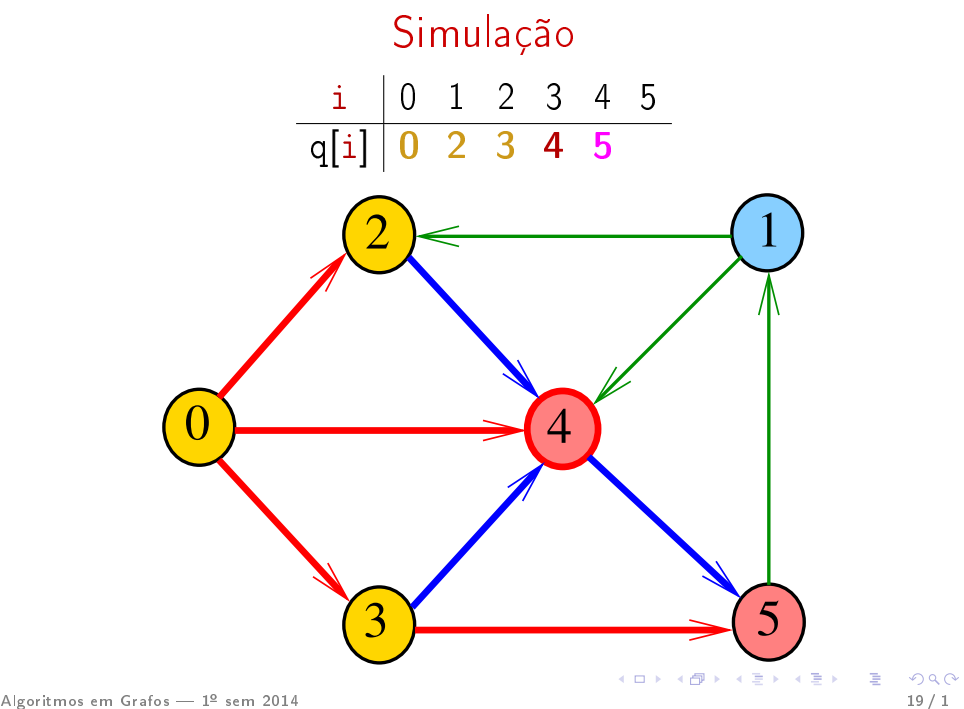

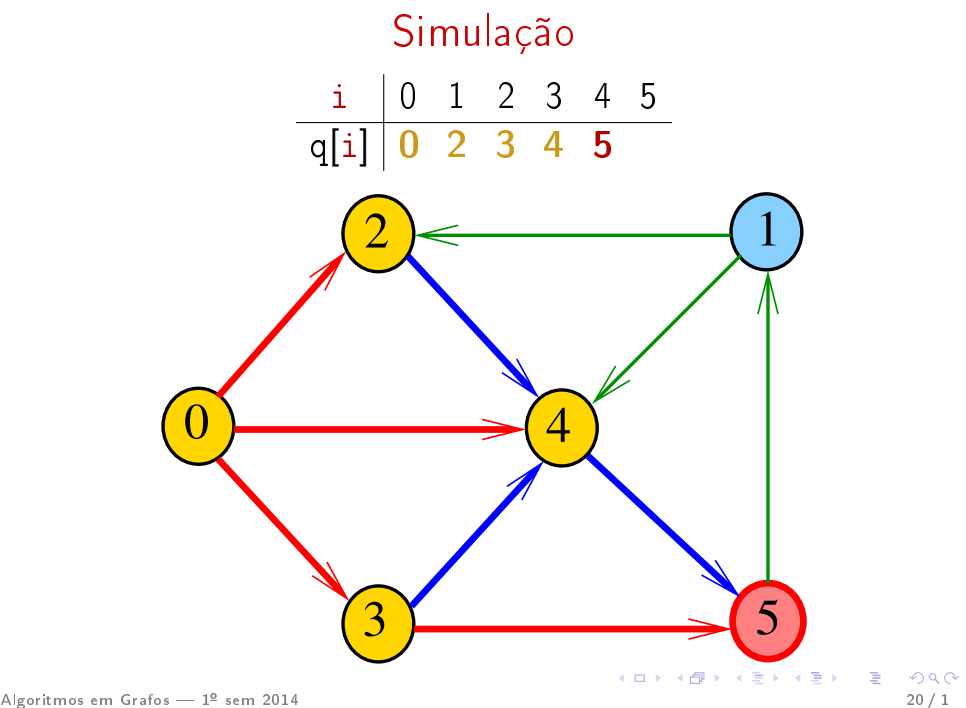

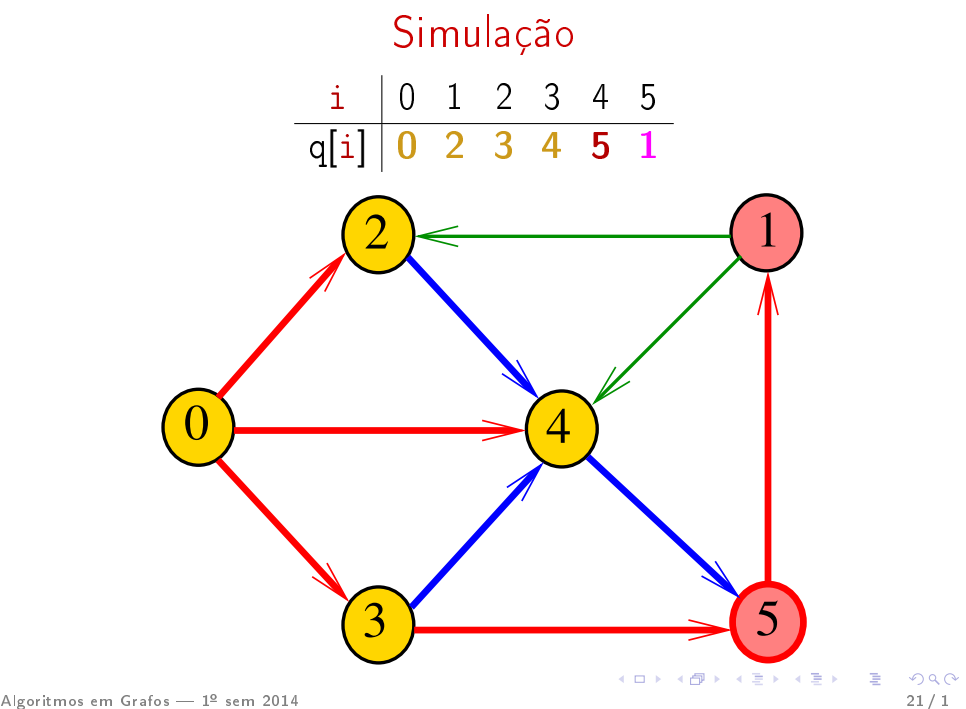

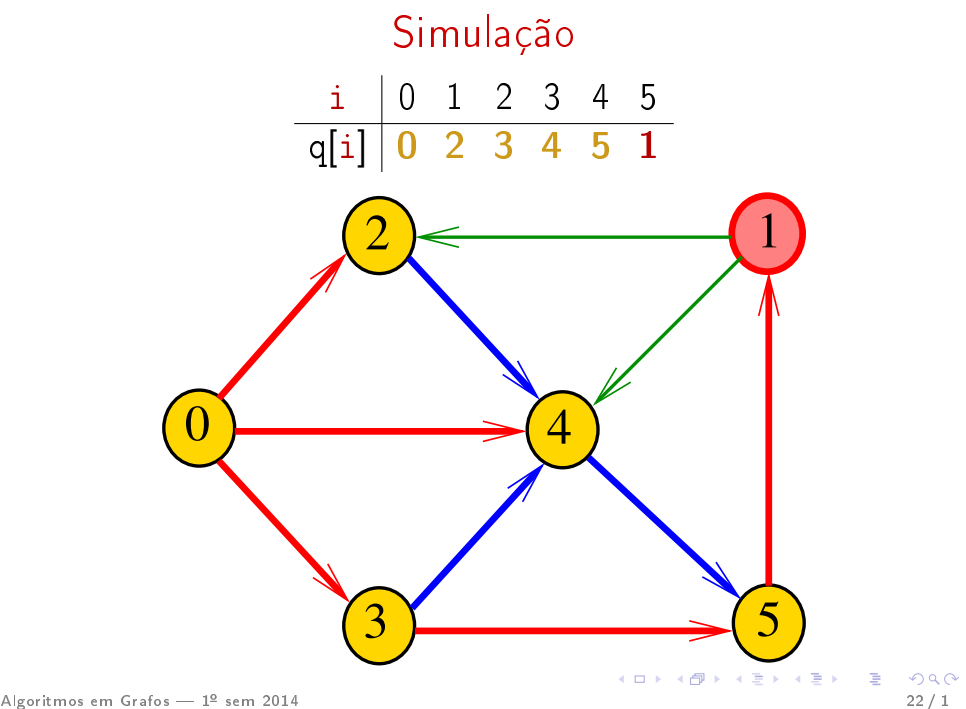

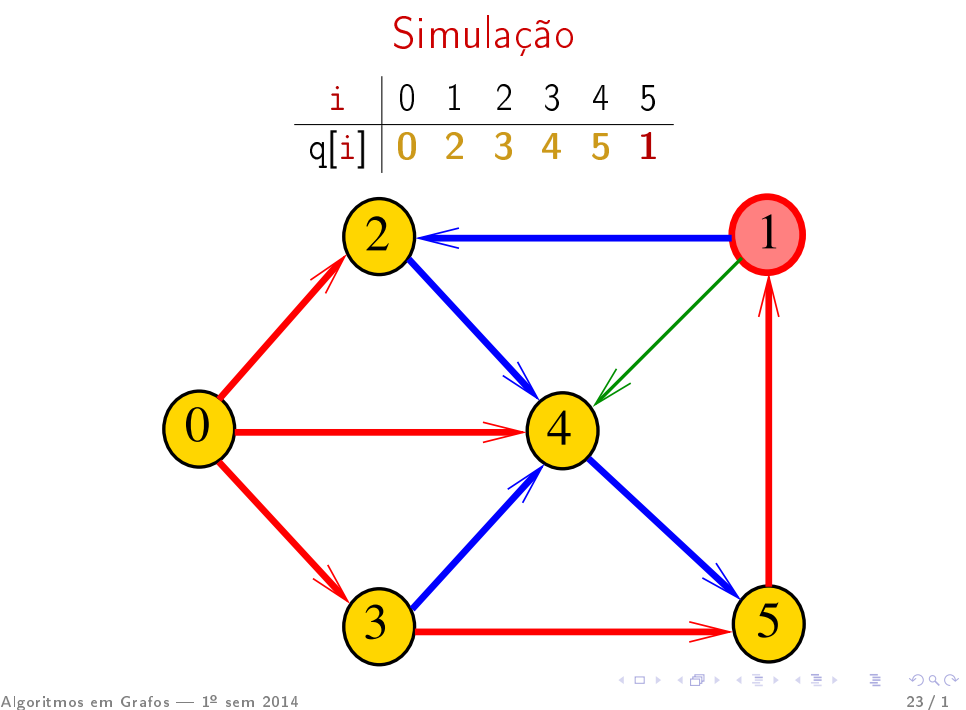

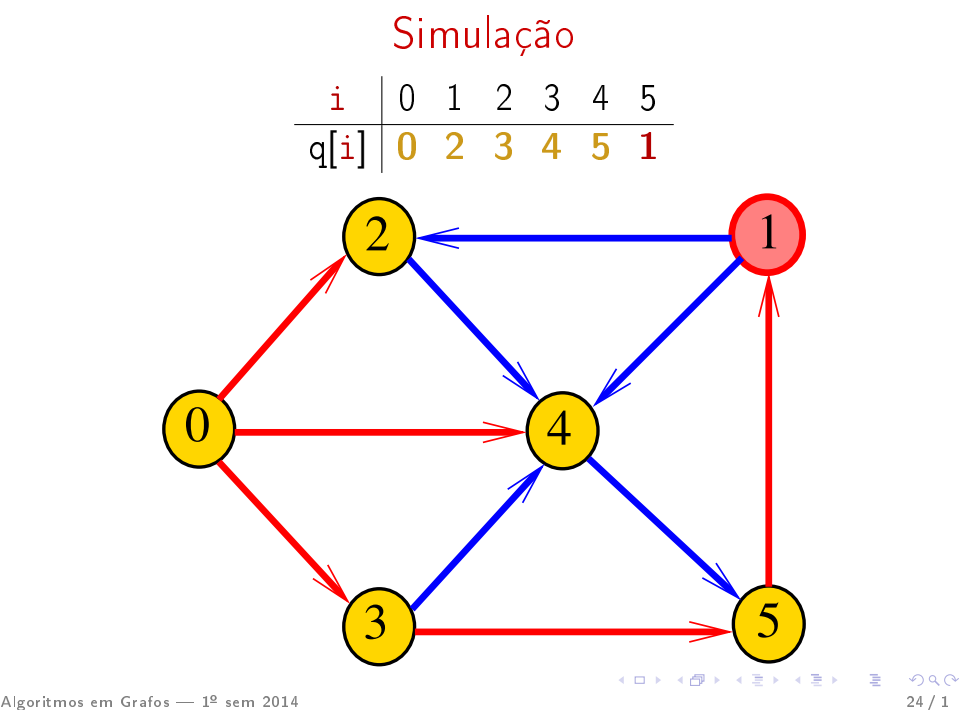

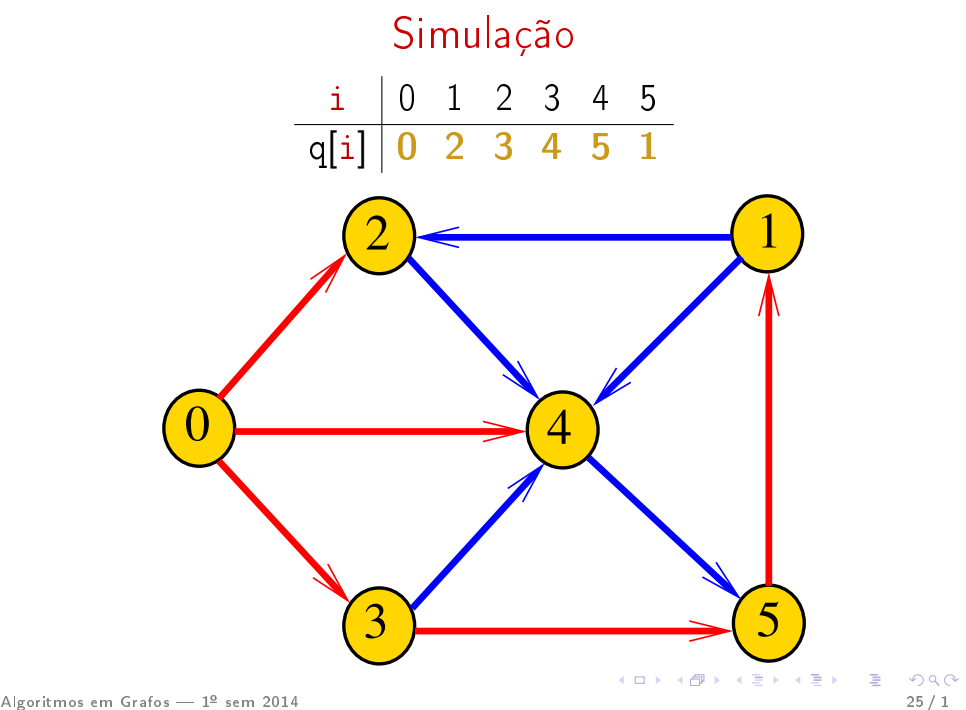

# DIGRAPHbfs

DIGRAPHbfs visita todos os vértices do digrafo G que podem ser alcançados a partir de s

A ordem em que os vértices são visitados é registrada no vetor 1b1. Se v é o k-ésimo vértices visitado então lbl $|v| == k-1$ 

A função usa uma fila de vértices

 $\#$ define maxV 1024 static int cnt, lbl[maxV]; void DIGRAPHbfs (Digraph G, Vertex s)

### Implementação de uma fila

```
/* Item h * /typedef Vertex Item;
```

```
/* QUEUE.h */void QUEUEinit(int);
int QUEUEempty();
void QUEUEput(Item);
Item QUEUEget();
void QUEUEfree();
```
#### DIGRAPHbfs

```
void DIGRAPHbfs (Digraph G, Vertex s)
{
1 Vertex v, w;
2 cnt = 0;
3 for (v = 0; v < G->V; v++)4 1bl[v] = -1;
5 QUEUEinit(G->V);
```
### DIGRAPHbfs

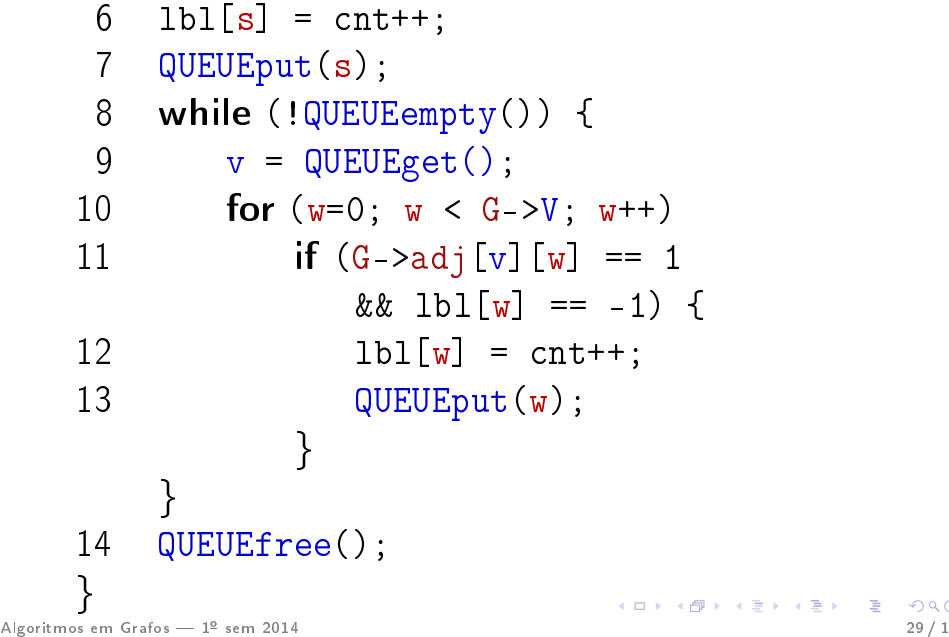

### Relações invariantes

#### Digamos que um vértice v foi **visitado** se  $1b1[v]$  !=  $-1$

No início de cada iteração das linhas 813 vale que

- todo vértice que está na fila já foi visitado;
- se um vértice v já foi visitado mas algum de seus vizinhos ainda não foi visitado, então v está na fila.
- Cada vértice entra na fila no máximo uma vez. Portanto, basta que a fila tenha espaço suficiente para V vértices

#### QUEUEinit e QUEUEempty

```
Item *q;
int inicio, fim;
```

```
void QUEUEinit(int maxN) {
  q = (Item*) malloc(maxN*sizeof(Item));
  inicio = 0;
  fin = 0;}
int QUEUEempty() {
  return inicio == fim;
}
```
#### QUEUEput, QUEUEget e QUEUEfree

```
void QUEUEput(Item item){
  q[fim++] = item;}
Item QUEUEget() {
  return q[inicio++];
}
void QUEUEfree() {
  free(q);}
```
### Consumo de tempo

O consumo de tempo da função DIGRAPHbfs para vetor de listas de adjacência é  $\mathrm{O(V+A)}$ .

O consumo de tempo da função DIGRAPHbfs para matriz de adjacência é  $O(V^2)$ .

### Arborescência da BFS

A busca em largura a partir de um vértice s descreve a arborescência com raiz s

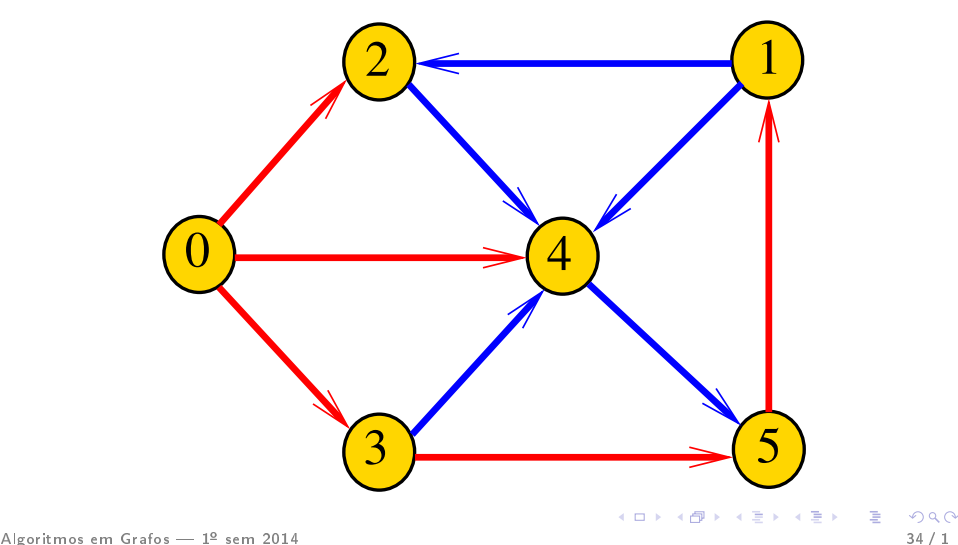

### Arborescência da BFS

Essa arborescência é conhecida como arborescência de busca em largura  $(=$  BFS tree)

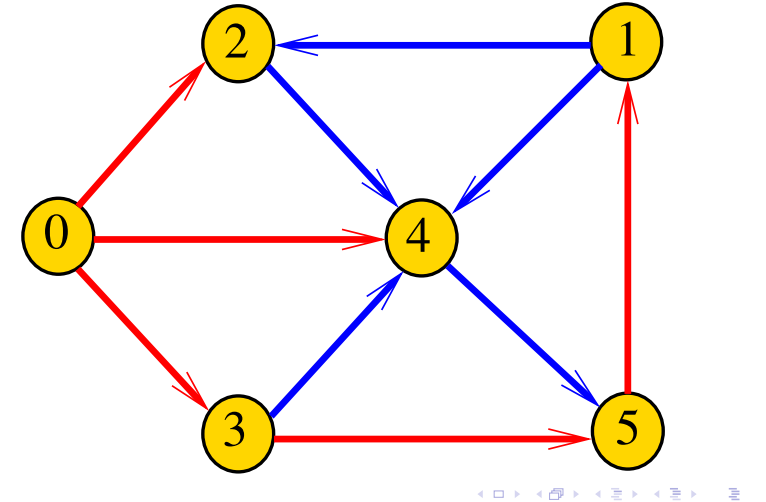

# Representação da BFS

Podemos representar essa arborescência explicitamente por um vetor de pais parnt

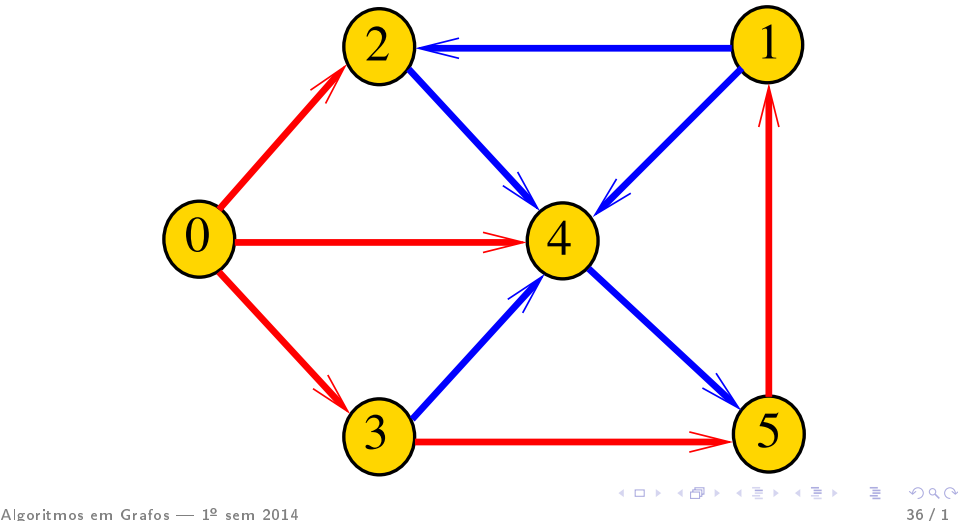
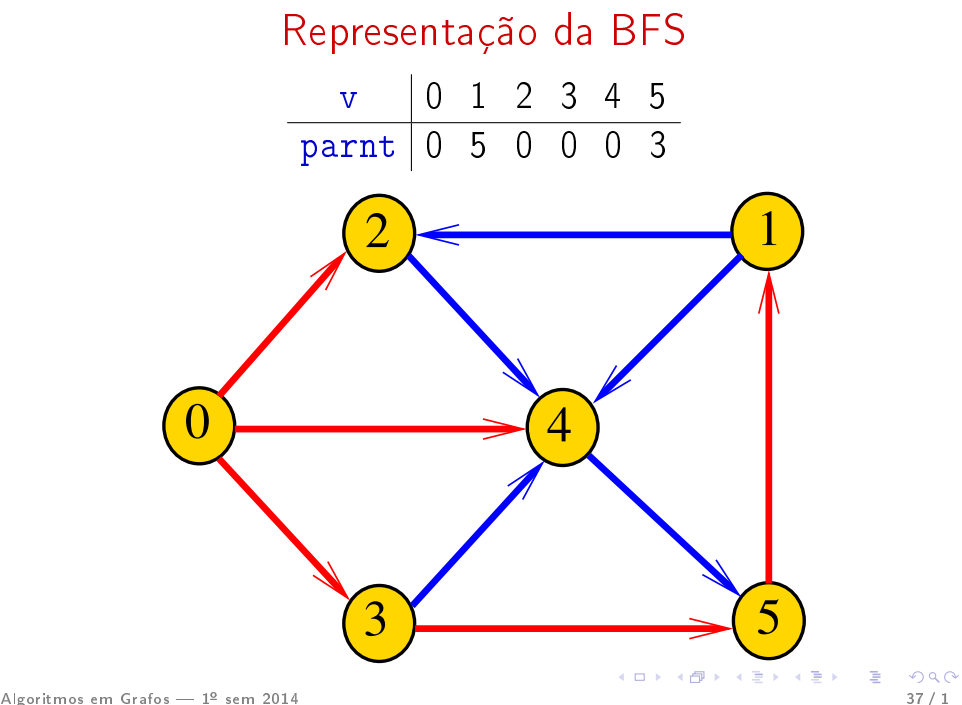

#### **DIGRAPHbfs**

```
\#define maxV 1024
    static int cnt, lbl[maxV];
    static Vertex parnt [maxV];
    void DIGRAPHbfs (Digraph G, Vertex s)
     {
     1
        Vertex v, w;
    \overline{2}cnt = 0:\mathcal{S}for (y = 0; y < G->V; y++)4
             1b1[v] = -1:
    5
        QUEUEinit(G->V);
    6
        lbl[s] = cnt++;7
         part[s] = s;K ロ ト K 何 ト K ヨ ト K ヨ ト ニヨ
                                                            \OmegaAlgoritmos em Grafos — 1º sem 2014
                                                           38/1
```
#### **DIGRAPHbfs**

```
8
         QUEUEput(s);9
         while (!QUEUEempty()) {
    10
             v = QUEUEget();
    11
             for (w=0; w < G->V; w++)12if (G - > adj[v][w] == 1&& 1b1[w] == -1 {
    13
                      1b1[w] = cnt++:
    14
                      part[w] = v;15
                      QUEUEput(w);16
         QUEUEfree();
                                      K ロ ト K 何 ト K ヨ ト K ヨ ト ニヨ
Algoritmos em Grafos — 1º sem 2014
```
 $QQ$  $39/1$ 

# BFS versus DFS

- busca em largura usa fila, busca em profundidade usa pilha
- a busca em largura é descrita em estilo iterativo, enquanto a busca em profundidade é descrita, usualmente, em **estilo recursivo**
- busca em largura começa tipicamente num vértice especificado, na busca em profundidade, o próprio algoritmo escolhe o vértice inicial
- a busca em largura visita apenas os vértices que podem ser atingidos a partir do vértice inicial, a busca em profundidade visita, tipicamente, todos os vértices do digrafo

#### Caminhos mínimos

#### S 18.7

) Algoritmos em Grafos — 1º sem 2014<br>41/14

#### Comprimento

O **comprimento** de um caminho é o número de arcos no caminho, contanto-se as repetições

Exemplo: 2-4-1-3-5-4-5 tem comprimento 6

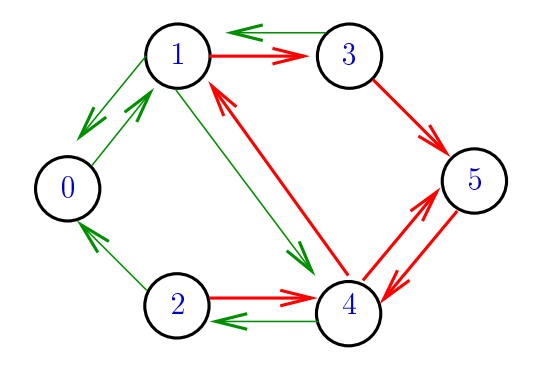

#### Comprimento

O **comprimento** de um caminho é o número de arcos no caminho, contanto-se as repetições.

Exemplo: 2-4-1-3-5 tem comprimento 4

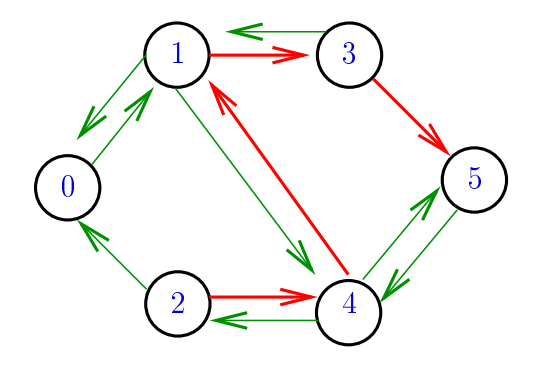

# Distância

A distância de um vértice s a um vértice t é o menor comprimento de um caminho de s a t. Se não existe caminho de s a t a distância é infinita

Exemplo: a distância de 2 a 5 é 4

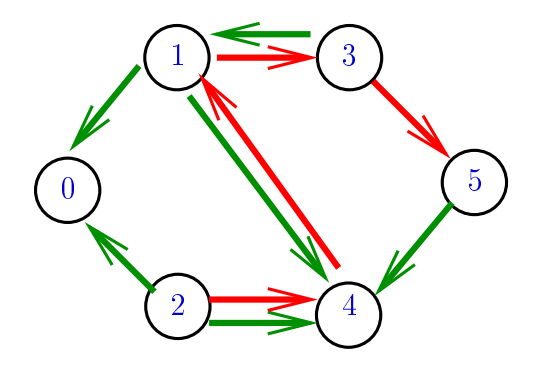

# Distância

A distância de um vértice s a um vértice t é o menor comprimento de um caminho de s a t. Se não existe caminho de s a t a distância é infinita

Exemplo: a distância de 0 a 2 é infinita

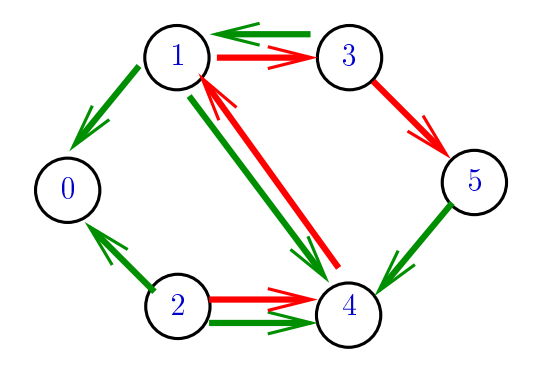

#### Calculando distâncias

Problema: dados um digrafo G e um vértice s, determinar a distância de s aos demais vértices do digrafo

Exemplo: para  $s = 0$ v 0 1 2 3 4 5  $\frac{dist[v]}{0}$  3 1 1 1 2  $\overline{0}$  $2$   $\leftarrow$   $(1)$  $3<sup>2</sup>$  [5](#page-0-0) <u>.</u><br>4 Algoritmos em Grafos — 1º sem 2014  $\bigwedge^2$   $\bigwedge^2$   $\bigvee$   $\bigwedge$   $\bigwedge$   $\bigwedge$   $\bigwedge$   $\bigwedge$  46 / 1

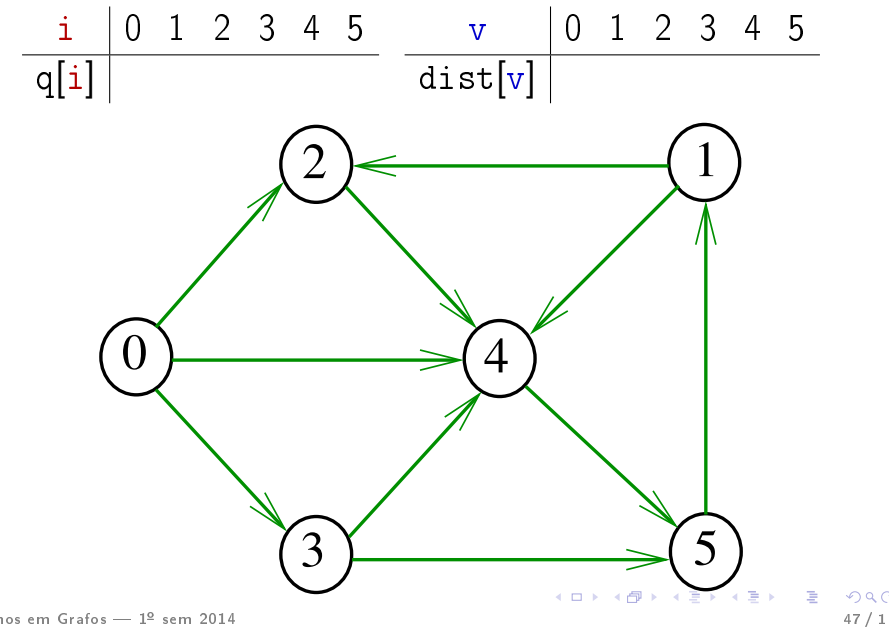

 $299$ 

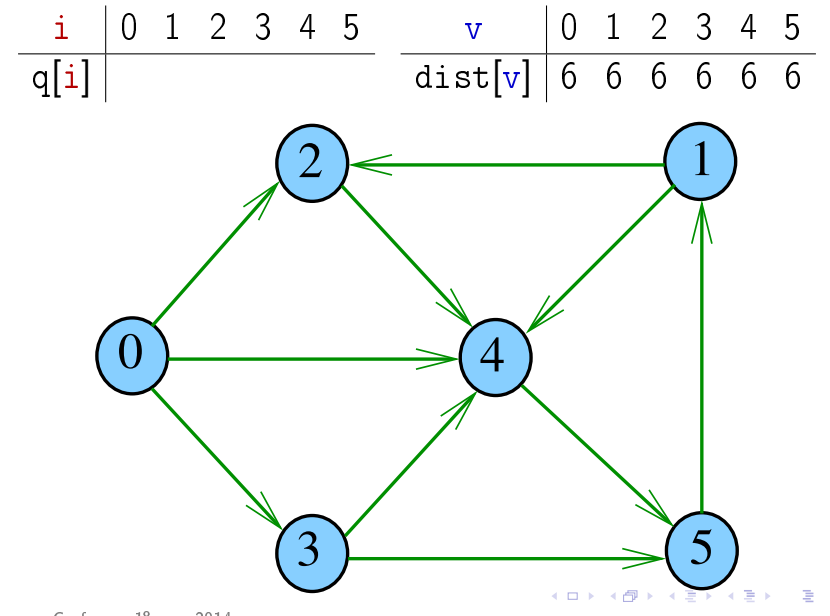

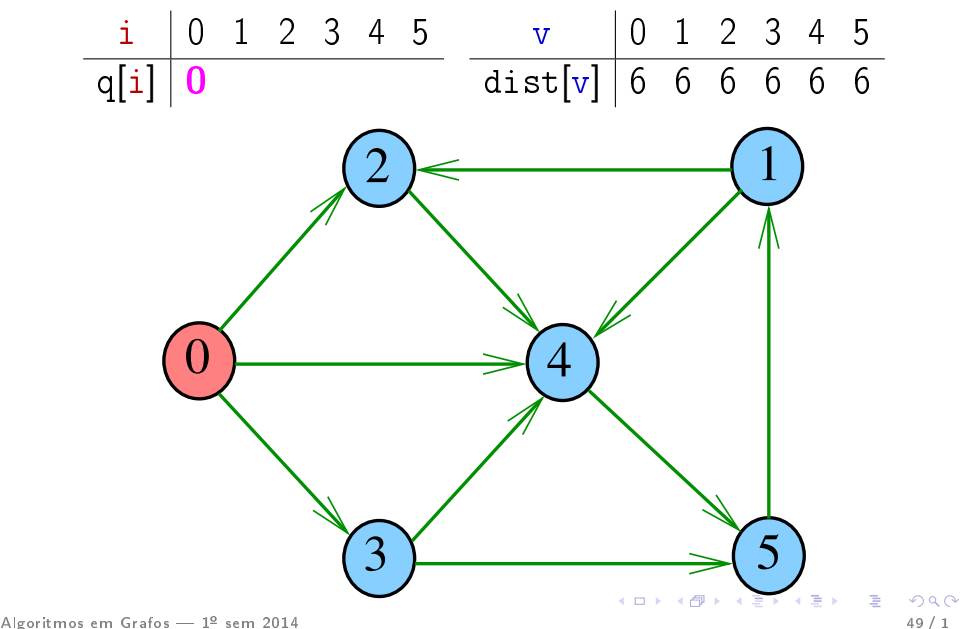

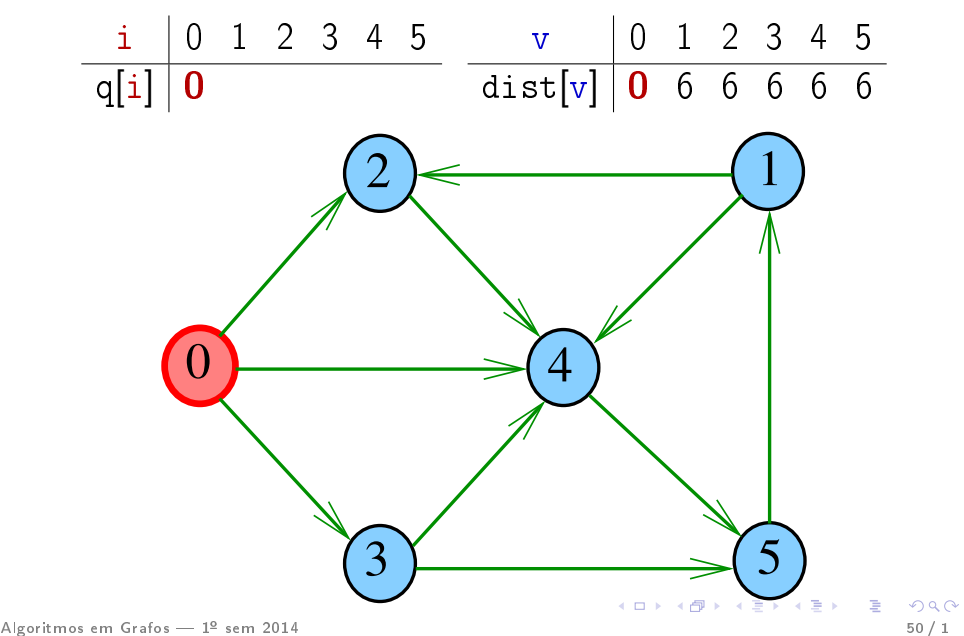

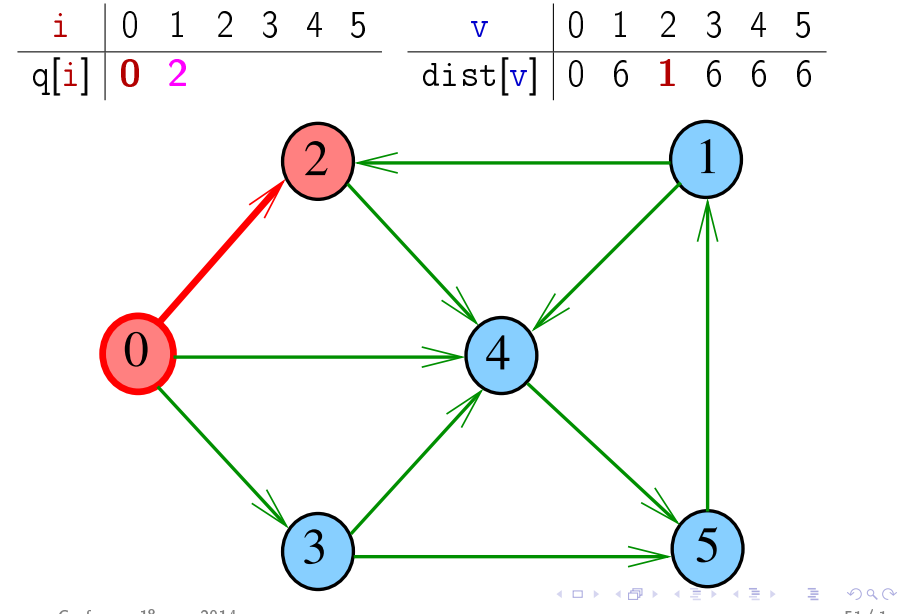

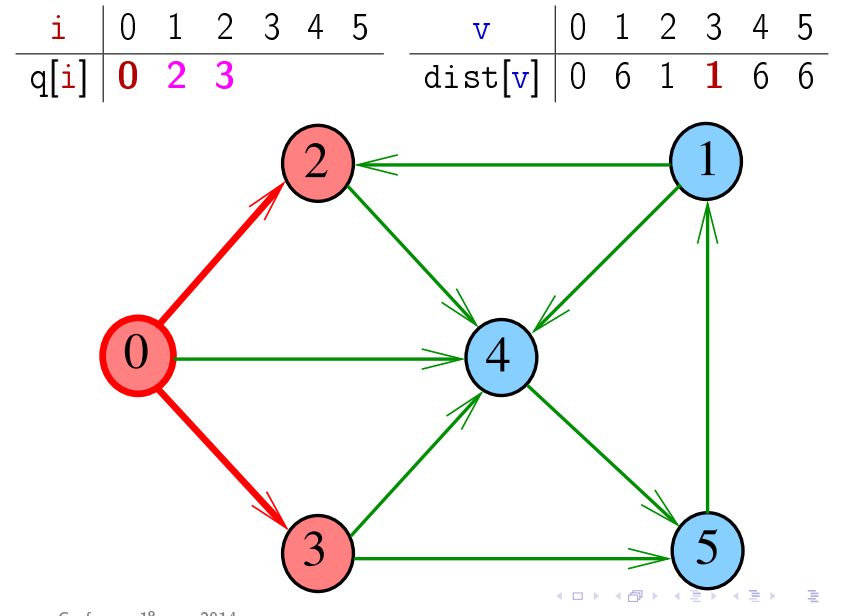

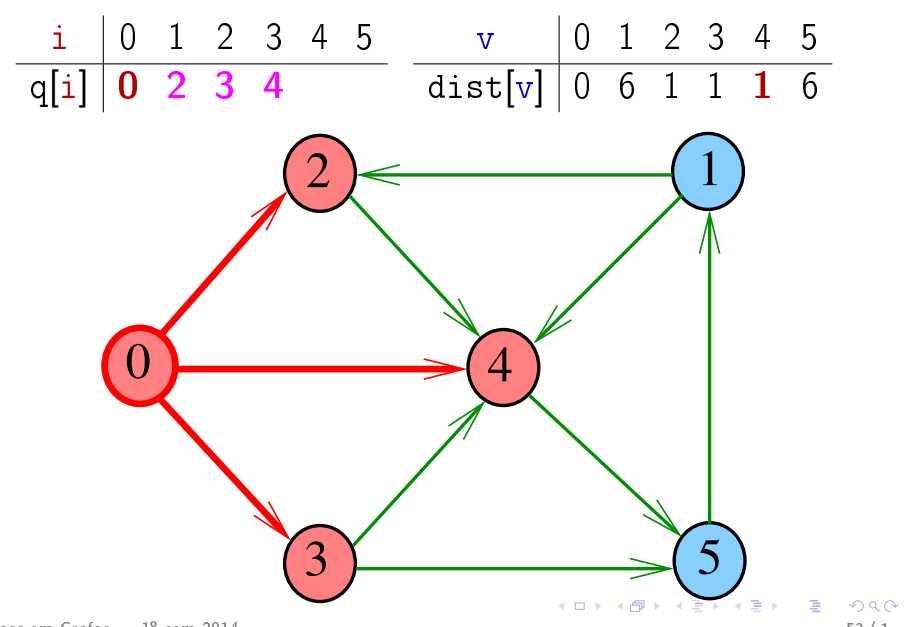

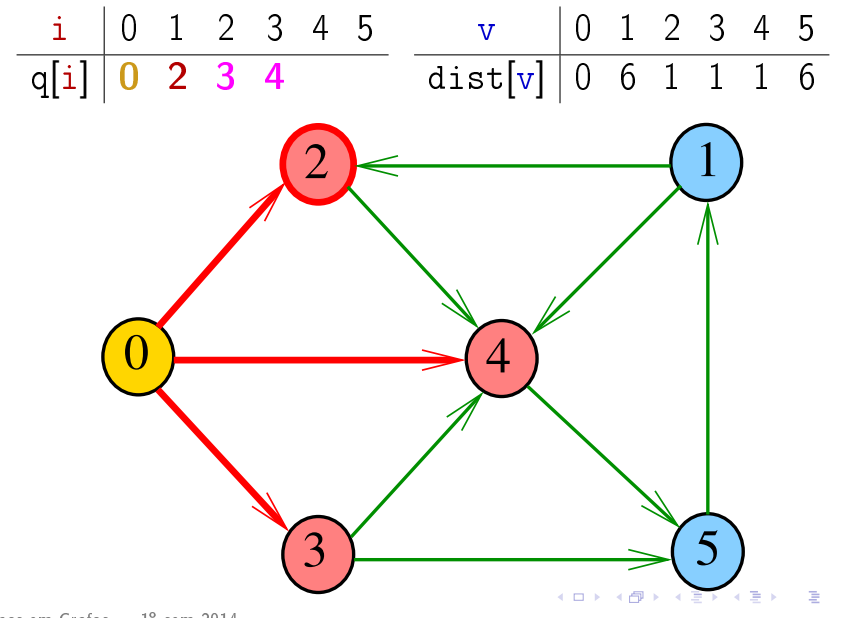

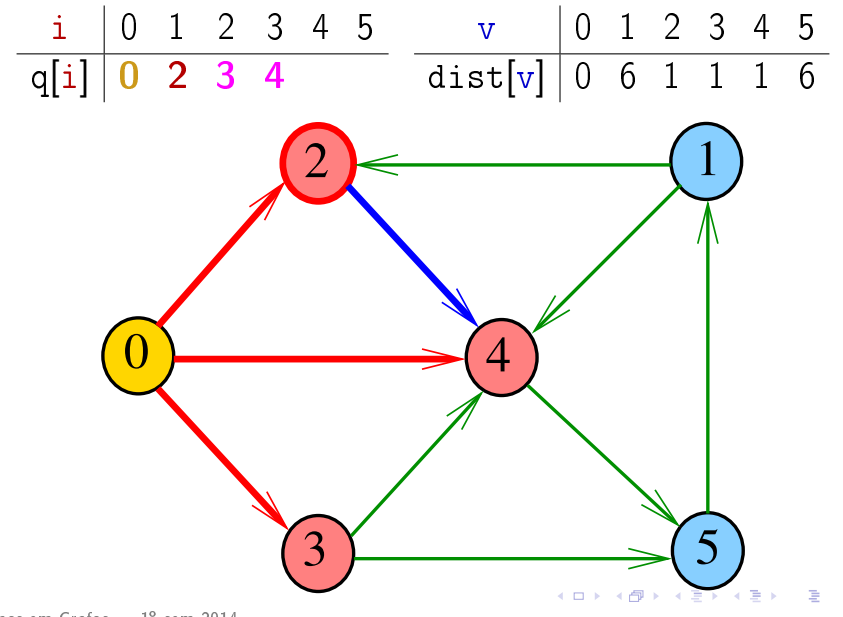

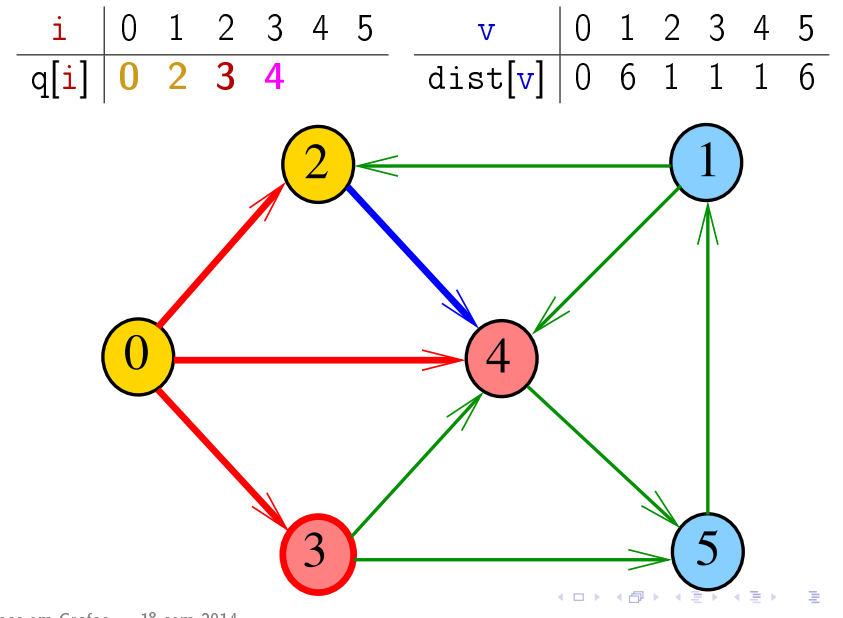

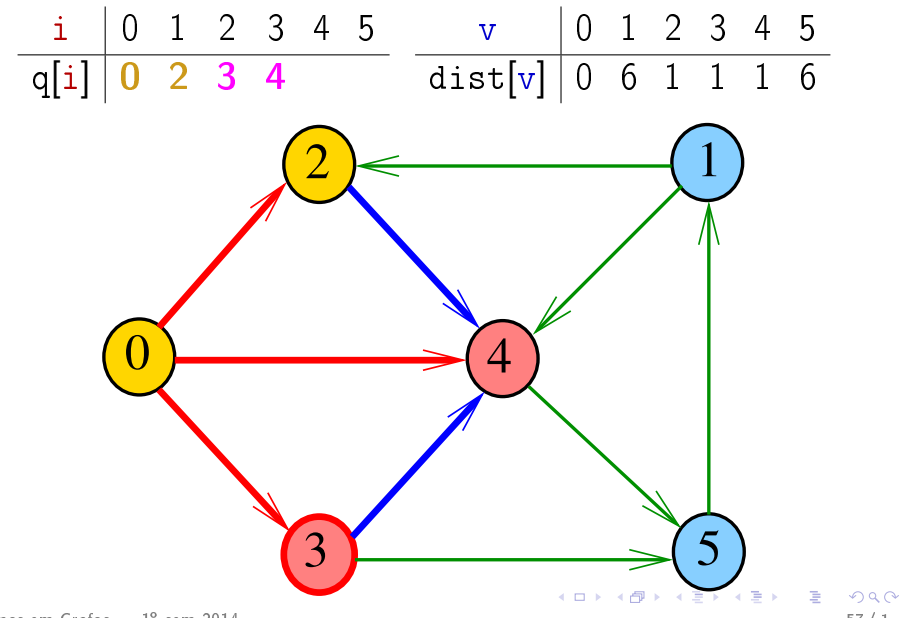

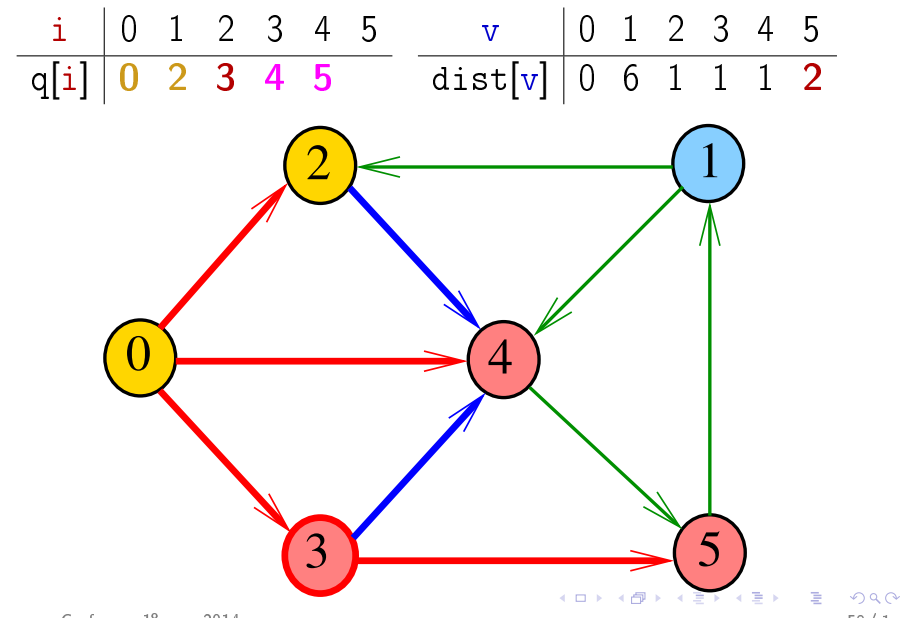

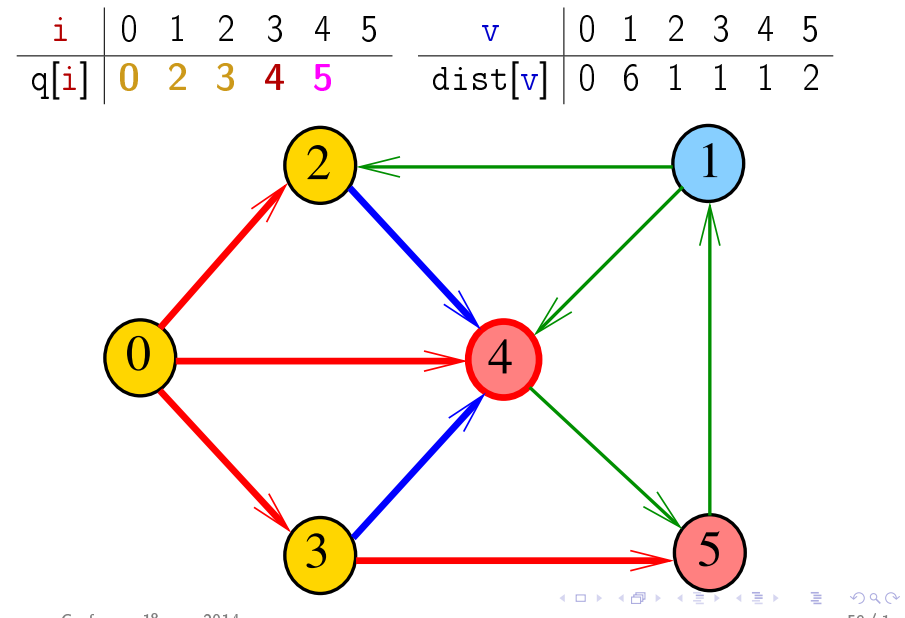

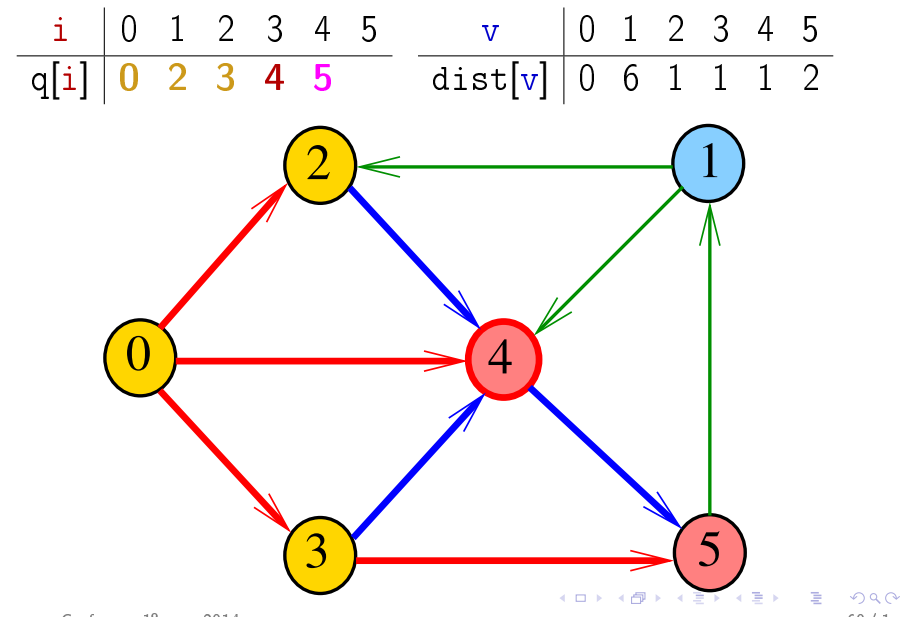

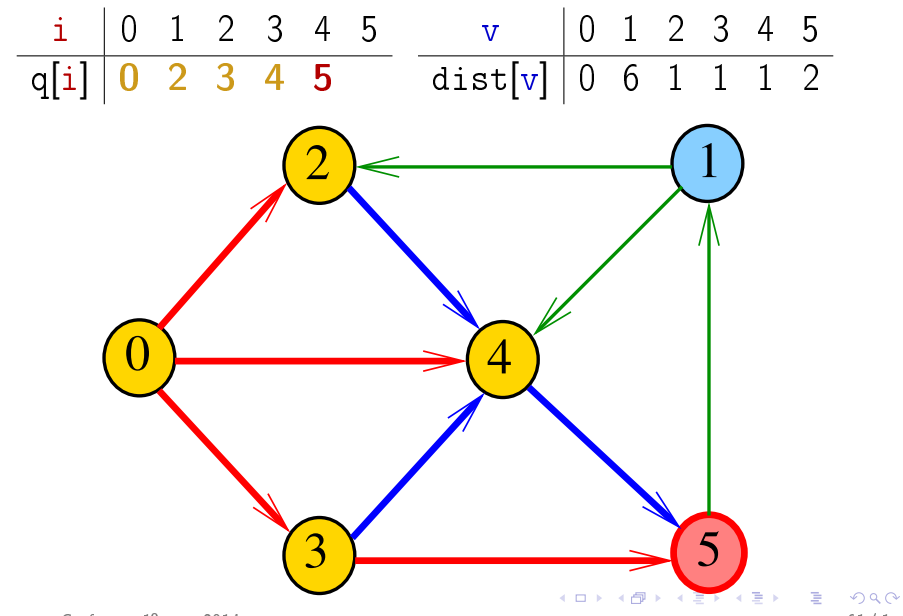

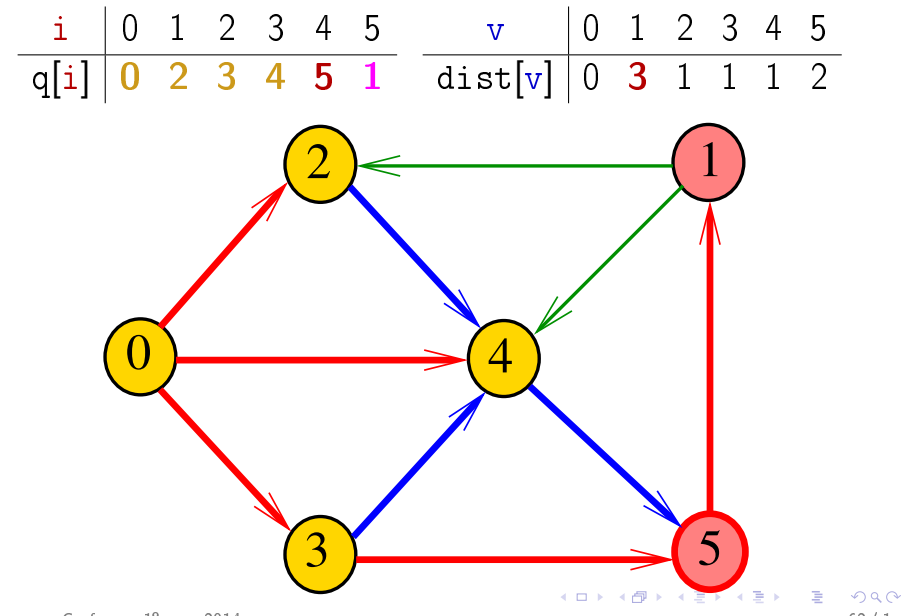

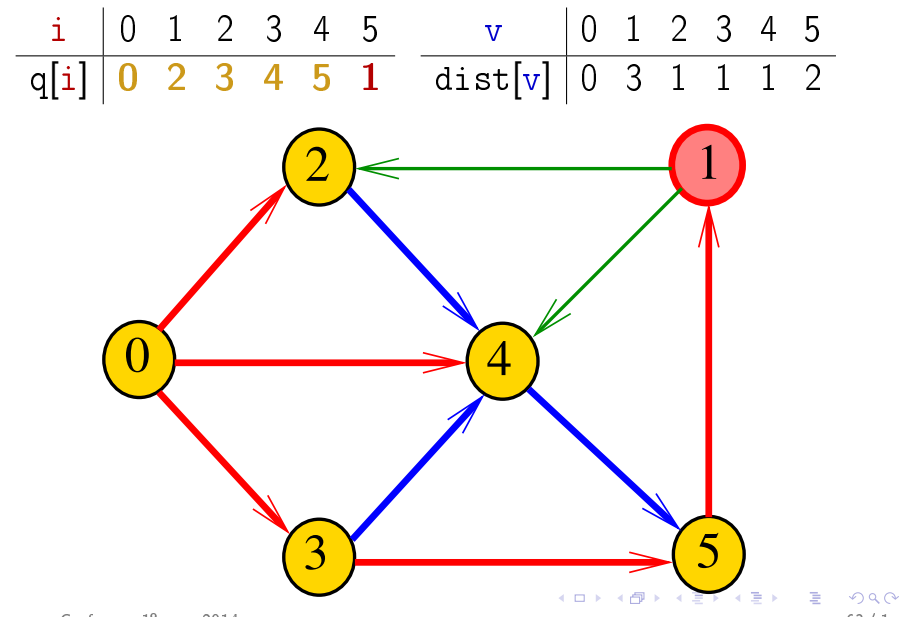

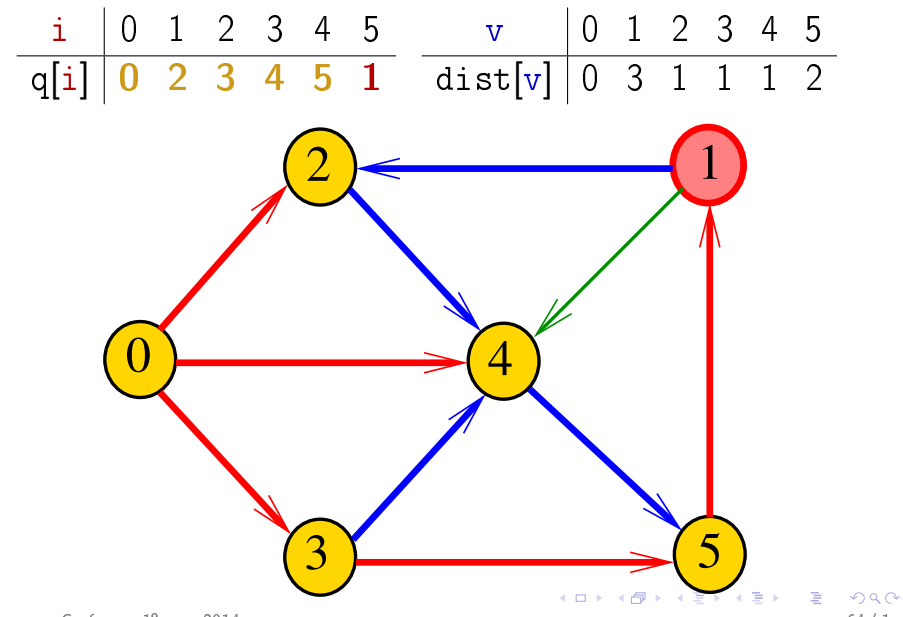

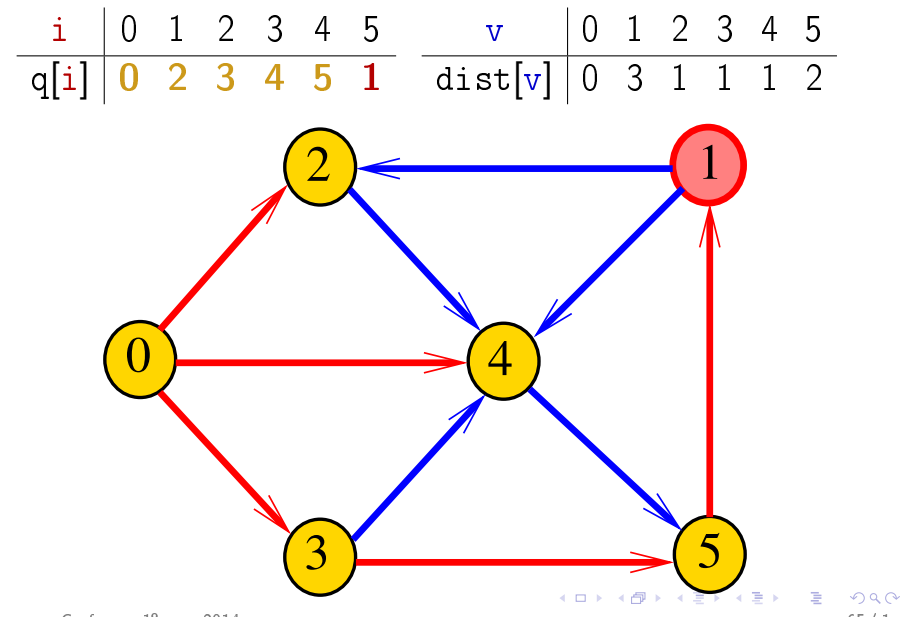

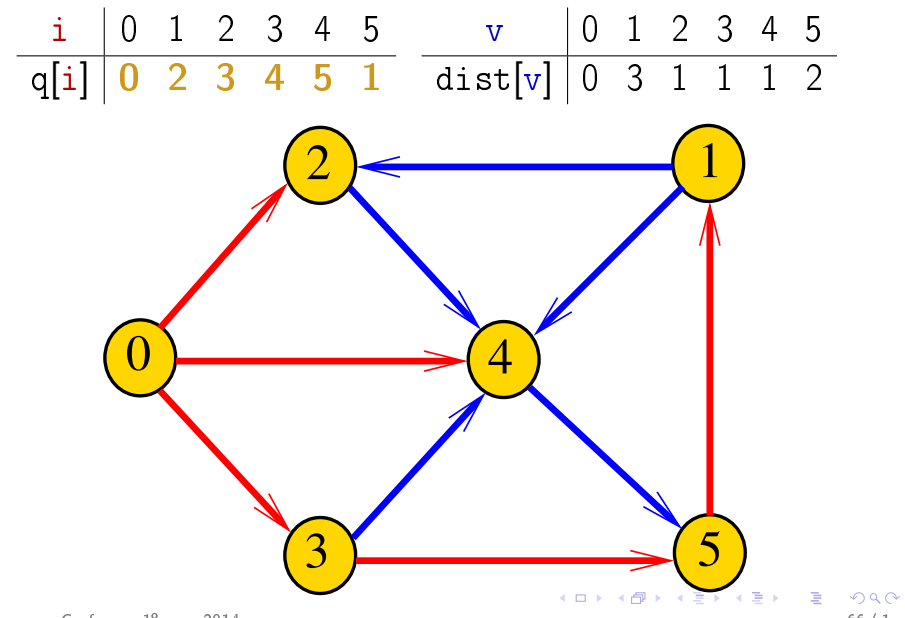

### DIGRAPHdist

DIGRAPHdist armazena no vetor dist a distância do vértice s a cada um dos vértices do grafo G

A distância 'infinita' é representada por  $G - > V$ 

```
\#define maxV 1024
\#define INFINITO G->V
static int dist[maxV];
static Vertex parnt [maxV];
void DIGRAPHdist (Digraph G, Vertex s);
```
#### DIGRAPHdist

```
void DIGRAPHbfs (Digraph G, Vertex s)
₹
   Vertex v. w:
\mathcal{P}for (y = 0; y < G->V; y++) {
3
       dist[v] = INFINITE:3
       part[v] = -1;QUEUEinit(G->V);
4
5 dist[s] = 0;
6
   part[s] = s;
```
#### DIGRAPHdist

```
7
          QUEUEput(s);8
          while (!QUEUEempty()) {
     9
              v = QUEUEget();
    10
              for (w=0; w < G->V; w++)11if (G - > adj[v][w] == 1&& dist \lceil w \rceil == INFINITO) {
    12dist[w] = dist[v] + 1:
    13
                       part[w] = v;14QUEUEput(w);15
          QUEUEffect(e);
                                        K ロ ▶ K 個 ▶ K 君 ▶ K 君 ▶ ○ 君
Algoritmos em Grafos — 1º sem 2014
```
 $QQ$ 

 $69/1$ 

#### Relações invariantes

No início de cada iteração das linhas 8-13 a fila consiste em

zero ou mais vértices à distância d de s, seguidos de zero ou mais vértices à distância  $d+1$  de s.

para algum d

Isto permite concluir que, no início de cada iteração, para todo vértice x, se dist $[x]$ != G->V então dist[x] é a distância de s a x.

#### Consumo de tempo

O consumo de tempo da função DIGRAPHdist para vetor de listas de adjacência é  $\mathrm{O}(V+A)$ .

O consumo de tempo da função DIGRAPHdist para matriz de adjacência é  $O(V^2)$ .

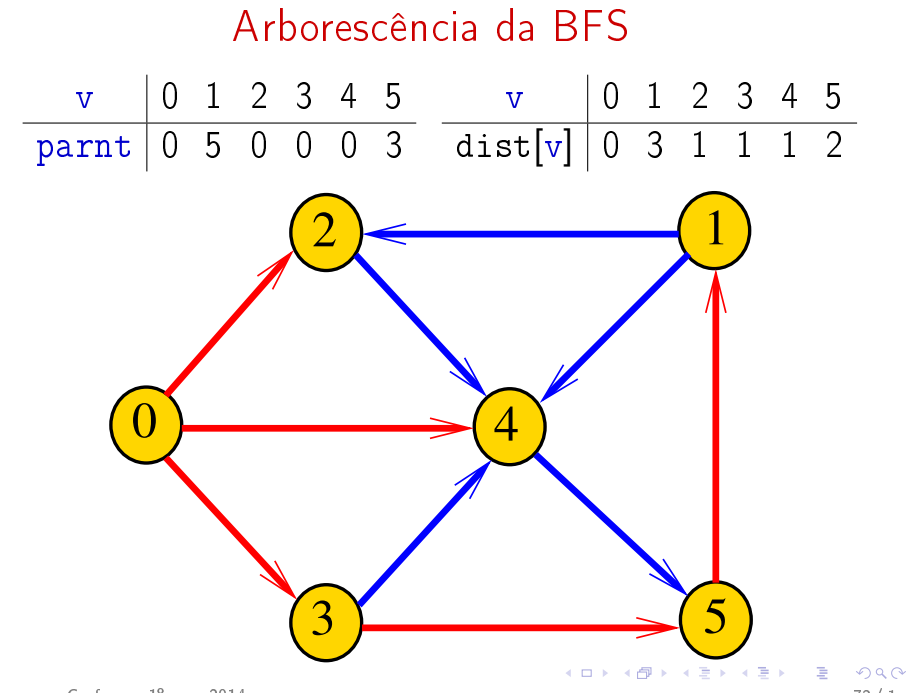
## Condição de inexistência

Se no fim do algoritmo dist $[t] == INFINITE$  para algum vértice t, então

$$
S = \{v : dist[v] < \text{INFINITE}\}
$$
\n
$$
T = \{v : dist[v] == \text{INFINITE}\}
$$

formam um  $st$ -corte  $(S, T)$  em que todo arco no corte tem ponta inicial em  $T$  e ponta final em  $S$